**AutoCAD Free License Key Free PC/Windows [2022]**

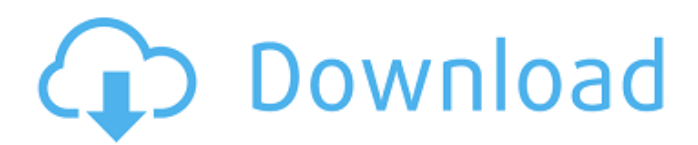

### **AutoCAD Crack [Win/Mac]**

Contents show] Introduction The first AutoCAD Crack product was released in 1982. The AutoCAD Crack For Windows R12 software allows users to visualize 2D, 3D, and model data. AutoCAD Cracked Accounts was initially very expensive, due to the technology of the time. The software was originally designed for use on VAX computers, although there was an emulator to run it on other platforms. If a student or engineer were to develop something like the drawing of a chair for his or her own interest, it would cost the student or engineer thousands of dollars for an autocad programmer. This cost was kept to a minimum by the use of a low cost graphics controller that contained the "brain" of the system. A programmer could program up to 8 control areas within the single graphics controller. Because the graphics controller was low cost, and because one programmer could program all 8 control areas, each programmer could use the graphics controller to create a specialized control area. This made AutoCAD much more affordable. The price eventually went down due to computer power and the popularity of AutoCAD. With lower prices, more AutoCAD users could afford to purchase it. Eventually, AutoCAD was also designed to be portable, with the intent that it run in "real time" on portable personal computers and networks. History "Your AutoCAD software can be used from a server, or can be installed on a desktop or portable workstation. This flexibility gives you the ability to work on projects on site, as well as to provide access to your projects and drawings from multiple locations by giving others access to your AutoCAD files through the Internet." AutoCAD History, version 11.3. AutoCAD was initially designed for use on VAX computers, but, due to its popularity, a low cost emulator was developed that would allow users to run it on other platforms. This emulator has proven to be quite reliable. This emulator runs under the OS/2 and DOS operating systems. Users will be able to view the AutoCAD file and see the image of the drawing, but cannot modify it. There are only two limitations: The emulator cannot display colors, and there is a limited number of colors available. The emulator cannot display shapes with more than one solid or wire frame. AutoCAD programs will run on any computer system with Windows 98/ME/2000/XP/2003, or on a Macintosh with OS X. Any computer system that is able

#### **AutoCAD With Registration Code For Windows**

The EPS format is used for such specialized applications as solids modeling and 3D modelling applications. (See also CAD standards.) The SVG format is used for displaying (SVG) 2D drawings. It can be exported from AutoCAD Crack Keygen, and displayed in applications such as Adobe Illustrator. In the past, many users used the Basic programming language in earlier versions of AutoCAD Cracked Version to program custom tools and macros. Basic was not available in later releases and no longer supported in the latest releases. Its use for automating tasks is now largely obsolete. AutoCAD Crack also has three file types that may be used to "back up" a drawing: DWG or DGN, the AutoCAD Crack Free Download native file format, which is a file format native to AutoCAD and is analogous to the native CAD format used in most CAD packages. DWG is a registered trademark of Autodesk, Inc. for its native drawing file format. DWF, the AutoCAD native raster format which was introduced in 2009, and is available in older release of AutoCAD. .dwg is an older and less common file format which is native to older versions of AutoCAD. The.dwg and.dwf file types can be opened and viewed with other tools than AutoCAD. Drawing commands AutoCAD provides the ability to customize drawing commands and manage its commands. Drawing commands can be listed, searched, and categorized in several different ways. Custom drawing commands A custom drawing command consists of text (or a script of code), but there is no need to resort to scripts if a user has the ability to create their own custom text. A custom text command is created by the user, or may be automatically generated by AutoCAD, depending on what the user chooses. To make a custom text command, a user can create their own text using any combination of AutoCAD's commands, and then link it to a command in a specific drawing. These custom text commands are quite common in customized AutoCAD apps and macros, where drawing commands are generated by the user and stored in a library for use in the future. It is important to keep in mind that all custom text commands are linked to the current drawing, so there is no way to use the custom text command in any other drawing in the application. Standard drawing commands These are AutoCAD's native drawing commands. These a1d647c40b

## **AutoCAD [Mac/Win] [2022]**

Press the "Yes" button and wait until Autodesk Autocad is installed on your system. (2)How to install Autodesk Autocad (a) Navigate to the Autodesk Autocad folder on your hard drive. (b) Double-click the file "Setup.exe". If you do not have this file, click the "File" icon and then select "Save". (c) A License Agreement box will appear. Read the License Agreement. Press the "OK" button to agree to the terms of the License Agreement. (d) A Setup window will appear. Press the "OK" button. (e) The Setup window will close. (f) Press the "Yes" button to launch the Autodesk Autocad program. (g) This will bring up the Autodesk Autocad program. (h) Click on the "File" icon to launch the "Installer" (i) Click on the "Install" button. (j) Press the "Next" button to install Autodesk Autocad. (k) Press the "Next" button to select your options. (l) Press the "Next" button to accept the default settings. (m) Press the "Finish" button to complete the installation of Autodesk Autocad. (3)How to create keys Press the "Autocad Keys" icon on the main Autodesk Autocad window to bring up the Autocad Keys window. In the "Specify File Name" section, press the "Browse" button to find the file named "Autocad.Pfx". In the "Enter a Password" section, press the "Browse" button to find the password file. Press the "OK" button. The Autocad Keys window will close. (4)How to use AutocadKeys.ini

#### **What's New in the?**

Large file support: The largest file support for AutoCAD 2023 is 8 TB. Large file support allows you to store and process even large files without worrying about file size constraints. Improved user interface: The user interface has been redesigned to help you work more efficiently and effectively. Using new navigation techniques, you can quickly navigate large-scale models and easily choose the right context for your task. For example, you can select the correct view for manipulating an L-shaped object. Ribbon and toolbar: The ribbon and toolbar has been redesigned to be simpler to use and more intuitive to master. Enhanced navigation features: You can move a command more easily by moving a specific, visible element. You can also easily preview changes to drawings in the browser. This view even allows you to share your navigation methods with others. Guided editing: Guided editing has been significantly improved, making it easier to create and review edits. Extended object editing: Use the new ribbon or command line to perform new or more precise editing operations. You can even edit text and graphics elements. The speed of your work and its responsiveness have been improved. You can more quickly find and make changes in large documents, whether it's a CAD drawing or a Photoshop image. In AutoCAD, you can insert and edit objects more easily and easily navigate and work with your drawing faster than ever before. Navigation improvements: You can now view the status of an entity, such as "Drawn," "Modified," "Inserted," "Deleted," and so on. This information helps you quickly find and manage changes made to your drawings. You can also navigate model data more efficiently. You can navigate to any view and layer, including private and hidden layers and deep hierarchies. You can also switch to a new drawing, to a new view, or to a new drawing in another application. You can also switch to a new coordinate system, editing grid, or base point. New command syntax: You can execute commands directly from the command line, which is faster than having to use the ribbon to enter commands and shortcut keys to execute them. You can also better customize toolbars. For example, you can customize the icons in the ribbon and toolbars to show the same data

# **System Requirements:**

Minimum: OS: Windows 7 CPU: 2.2 GHz Memory: 2 GB RAM Graphics: DirectX 9-compatible, dual-screen display DirectX: Version 9.0c Hard Drive: 4 GB available space Sound: Windows Media Audio 9 decoder Additional Notes: You should be able to use any video card that is compatible with the system requirements. Recommended: CPU: 2.4 GHz

Related links: